## **Windows XP**

## **Wie kann ich "Automatisch Neustart durchfuehren" unter WinXP deaktivieren?**

WinXP hat die Angewohnheit einen Neustart durchzuführen, sobald es zu Problemen mit Treibern...etc. kommt. Da man so nicht nachvollziehen kann, was zu dem Systemabsturz genau geführt hat, sollte man diese Option in der Regel deaktivieren.

Hierzu unter "Systemsteuerung --> System --> Erweitert --> Starten und Wiederherstellen --> Einstellungen" die Option "Automatisch Neustart durchführen" deaktivieren!

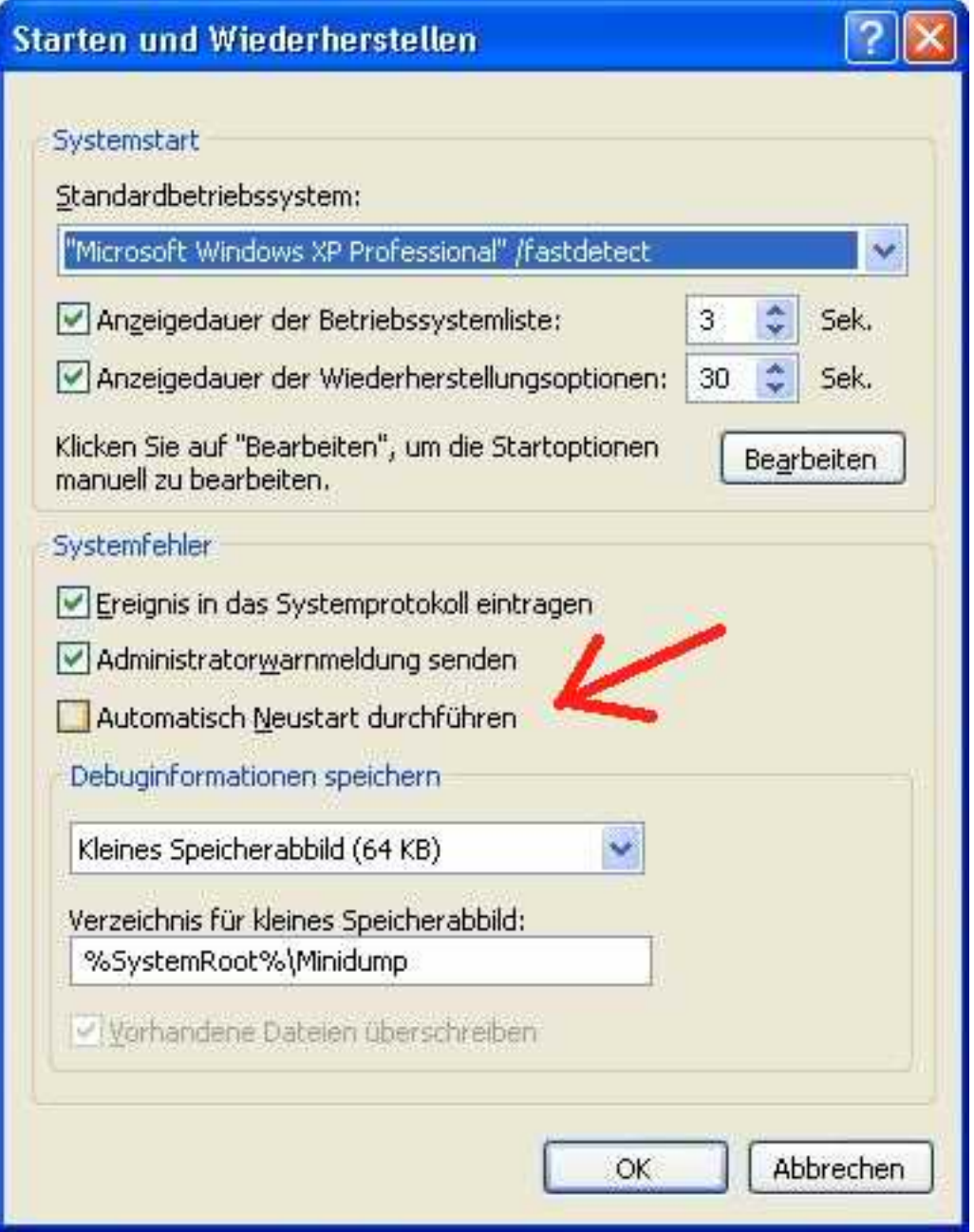

Eindeutige ID: #1366 Verfasser: Hardwareecke.de<br>Seite 1/2

**(c) 2024 HardwareEcke.de | www.hardwareecke.de <tmk@hardwareecke.de> | 2024-05-17 05:49** [URL: https://www.hardwareecke.de/faq/index.php?action=faq&cat=20&id=414&artlang=de](https://www.hardwareecke.de/faq/index.php?action=faq&cat=20&id=414&artlang=de)

## **Windows XP**

Letzte Änderung: 2007-12-23 22:42

Seite 2 / 2 **(c) 2024 HardwareEcke.de | www.hardwareecke.de <tmk@hardwareecke.de> | 2024-05-17 05:49** [URL: https://www.hardwareecke.de/faq/index.php?action=faq&cat=20&id=414&artlang=de](https://www.hardwareecke.de/faq/index.php?action=faq&cat=20&id=414&artlang=de)